# **Antenna Array Configuration for DDA software**

## **Digisonde® Antenna Arrays**

Two different types of antenna arrays can be implemented in the Digisonde® system. 7 antenna array is used for the DGS256 (DISS) system while 4-antenna array is used with the DPS system. Figure 1 shows two types of standard-per-manual antenna configurations.

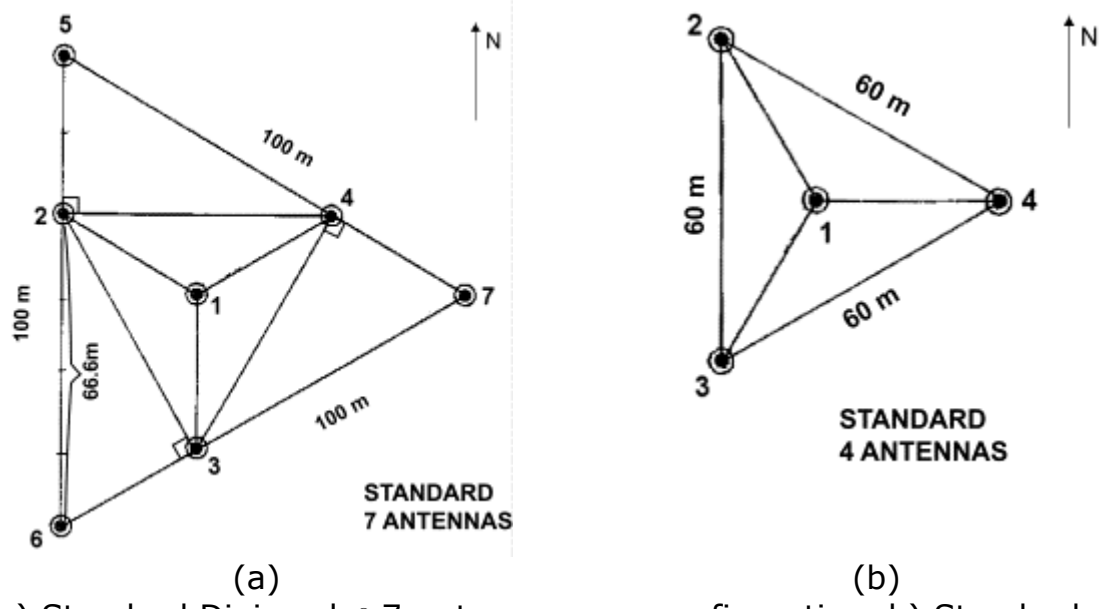

*Figure 1.* a) Standard Digisonde® 7-antenna array configuration. b) Standard Digisonde® 4-antenna array configuration

#### **Antenna Array Specification for DDA**

The DDA software features a generic scheme for antenna array specification that allows any possible antenna configuration to be entered. A variety of "standard" antenna configurations can be defined using DEVN, MAXSEP, and ROTATA parameters, and in a case of "non-standard" antenna setup, each antenna position in the array can be specified individually.

DDA Antenna configuration is specified in the ddasetup.onl file, at the line \*185 with the following format:

```
*185 StationName < LAT, LONG, CGPLAT, CGPLONG, COMPN, MAXSEP, DEVN, 
ROTATA >
```
For example,

 $*185$  HAARP < 62.24, 214.91, 80.00, -80.00, 23.8, 103.92, -30.0, 13 >

Parameters LAT, LONG, CGPLAT, CGPLONG, COMPN referring to the station location are explained below.

**LAT** - Station Latitude

**LONG** - Station Longitude

**CGPLAT** - Corrected Geomagnetic Pole Latitude

**CGPLONG** - Corrected Geomagnetic Pole Longitude

**COMPNTD** - Compass North Deviation (a.k.a. Magnetic Declination Angle). Positive angles correspond to the compass north deviation to the East of geographic north.

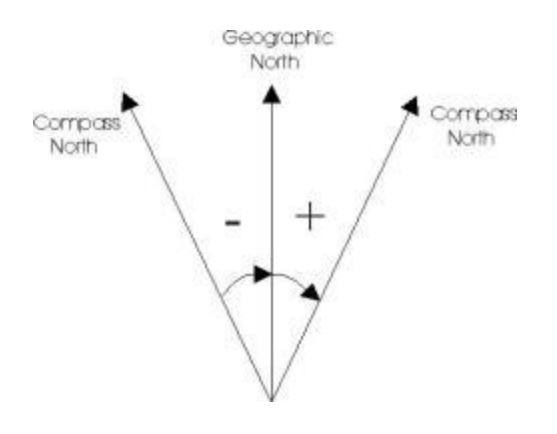

*Figure 2.* Definition of the COMPN parameter

Parameters MAXSEP, DEVN, ROTATA specify the **antenna configuration** itself.

**MAXSEP:** This variable specifies the maximum antenna separation of the largest triangle in the seven antenna array configuration (Figure 1a). Namely, MAXSEP is the distance in meters from antenna 5 to 6, 6 to 7, or 7 to 5. MAXSEP always refers to the outer antennas of the seven-antenna system, even if they are not present (as for the 4-antenna setup of the DPS). In the case of the DPS where only four antennas are available, the MAXSEP is specified as the distance between the virtual antennas 5, 6, and 7. For example, in the standard DPS antenna layout, with 60 m long triangle side (distance between antennas 2 and 3) MAXSEP should be set to103.92 m. In this case, the DPS antennas 2, 3, and 4 are referred to as the *inner antennas* of the 7 antenna array.

## **DEVN:**

Parameter DEVN ("deviation") is defined as an angle between the direction to Compass North and the line passing through the antennas #3 and #1. This angle is counted counter-clockwise from the Compass North toward the "3-1" line (see Figure 3), taking values from -180 to 180.

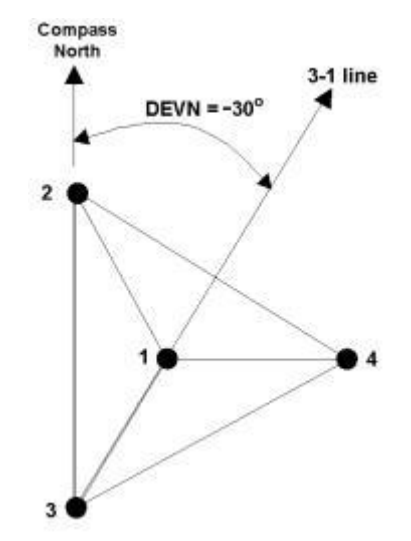

*Figure 3.* Specification of the DEVN parameter.

**ROTATA**. This parameter (a) defines the antenna array configuration, and (b) also specifies the output coordinate system for skymap and velocity data calculated by the DDA software. Possible values for the ROTATA parameter are defined in the following table.

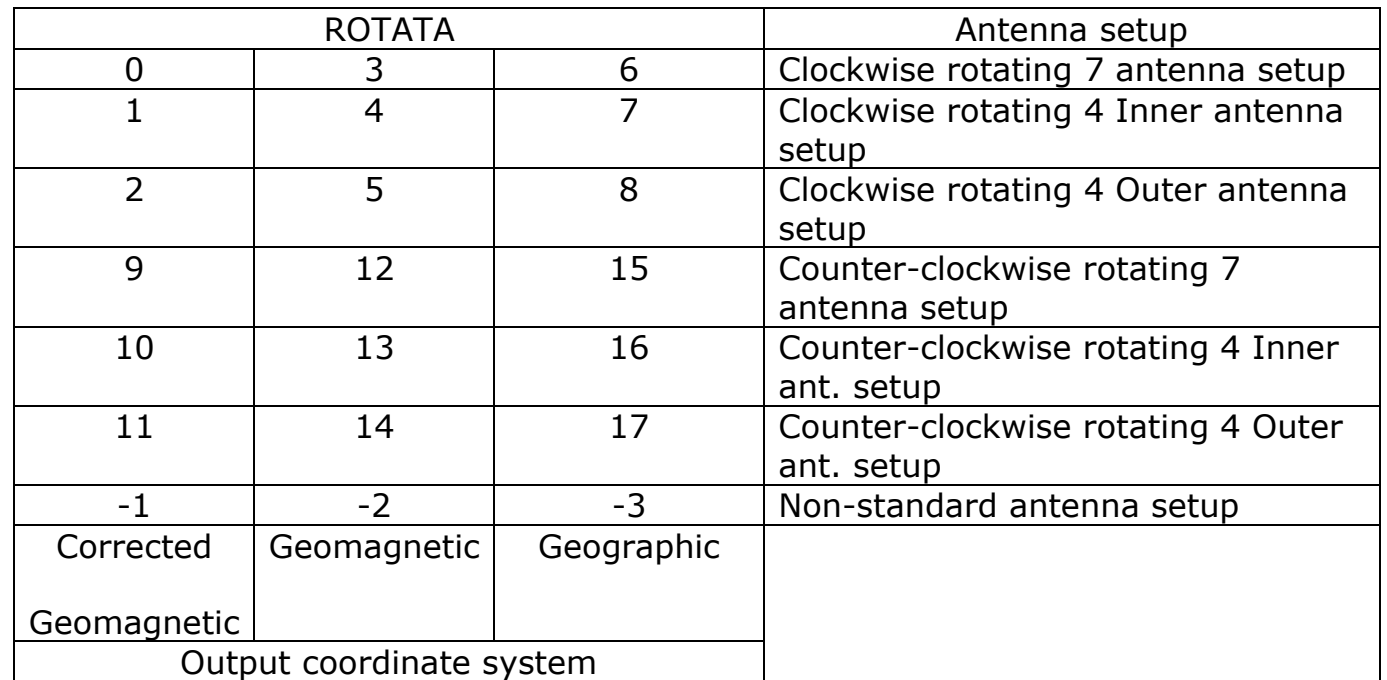

**Rotation Sense**: This specifies the actual position of the antennas in the triangular array. In a seven-antenna setup, antennas 6, 2, and 5 are located west of antenna 1, while antennas 4 and 7 are located east of antenna 1. This antenna field is said to be a counter-clockwise rotating field since spiraling from antenna 2, 3, 4, 5, 6 to 7 the spiral is in a counter-clockwise direction. For the mirror image array where antennas 7 and 4 are located west of antenna 1 and antennas 6, 2, and 5 are located east of antenna 1, the spiraling from antenna to antenna goes in a clockwise direction.

Standard Antenna Array Configurations

Historically, three standard Digisonde® antenna array configurations were considered in the UMLCAR software for ionogram processing (ADEP, Viewer, SAO Explorer):

- Standard per manual
- Mirrored (rotated  $180^\circ$  about the X axis)
- Rotated (rotated  $180^\circ$  about the Z axis

Recently, in support of our DIDBase (Digital Ionogram DataBase) development, we have introduced a new scheme for specification of the Digisonde® antenna array configurations. The following antenna array nomenclature is now used:

- Seven antennas standard
- Seven antennas mirrored
- Four antennas standard
- Four antennas mirrored

DDA antenna specification examples for some of commonly used antenna layouts can be found in the tables below.

## **Four Standard Antenna Array Configurations**

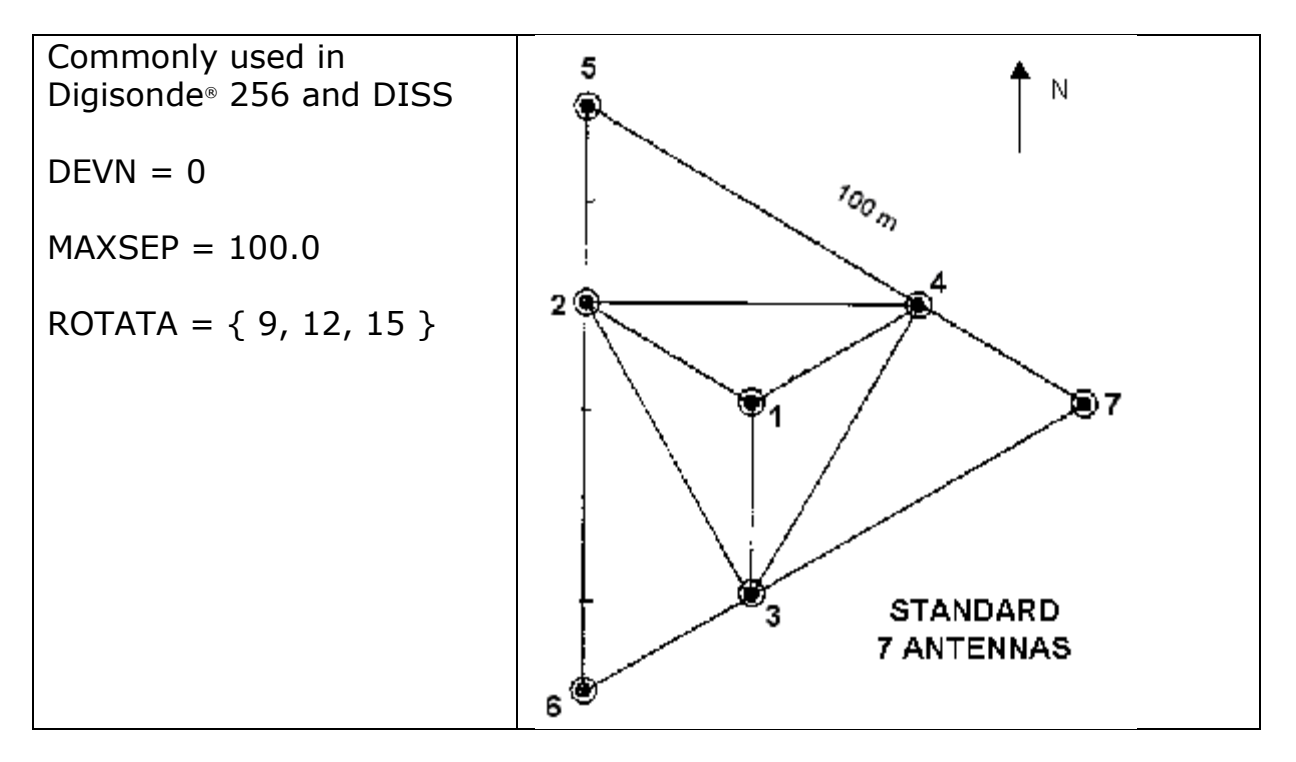

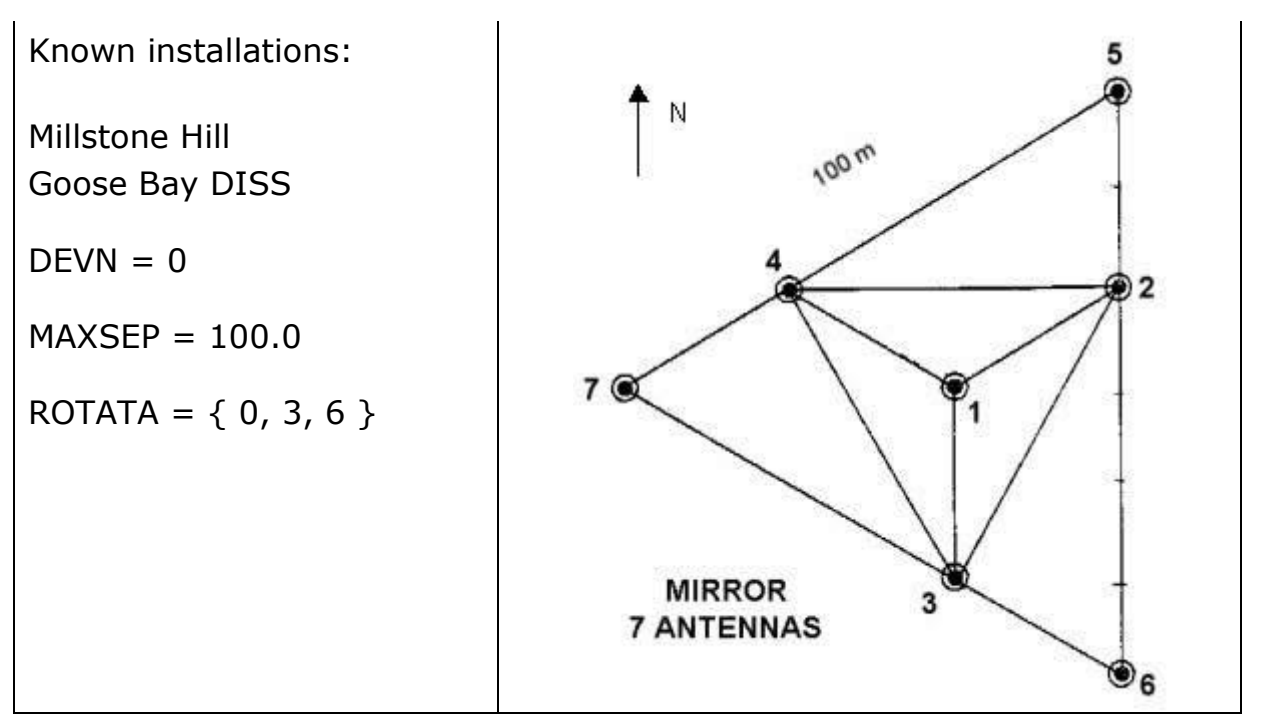

In the "standard" configuration, antenna 1 to antenna 7 are walked counter-clockwise.

In the "mirror" configuration, antenna 1 to antenna 7 are walked clockwise.

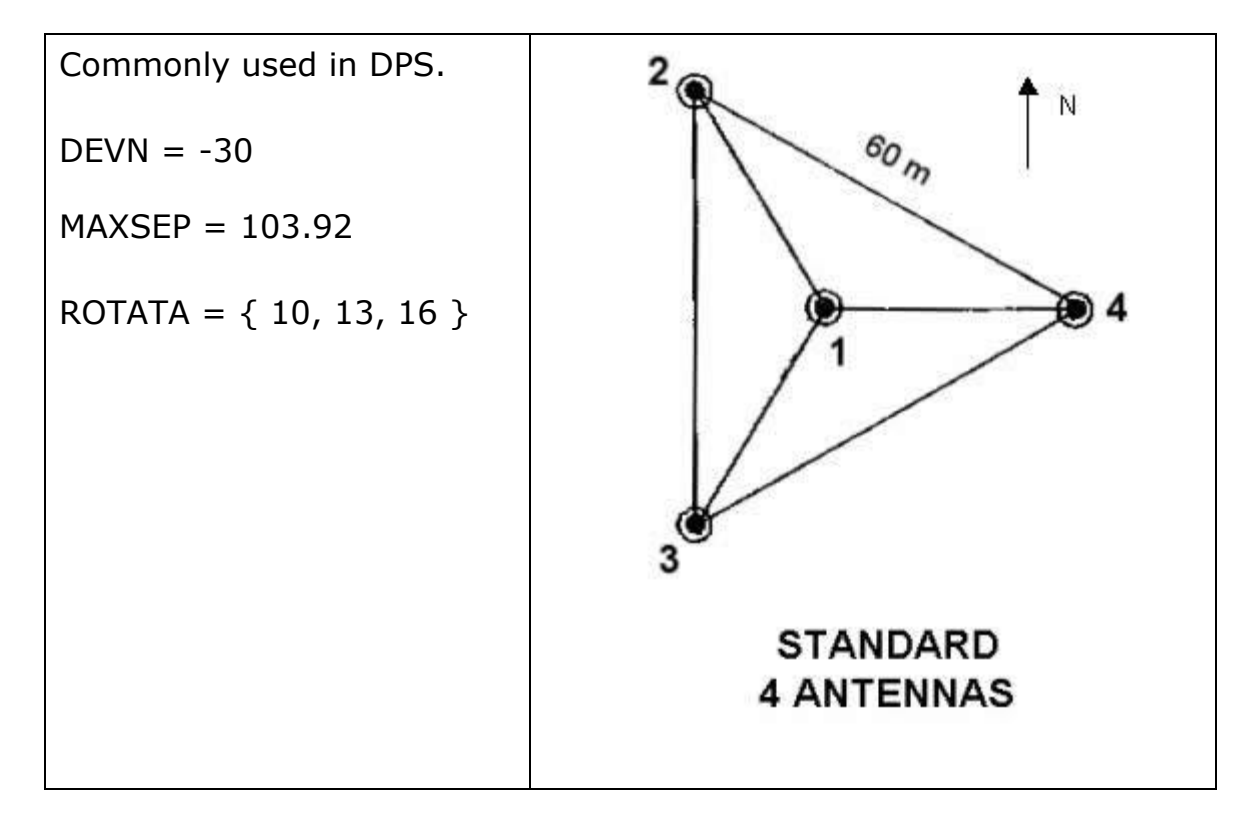

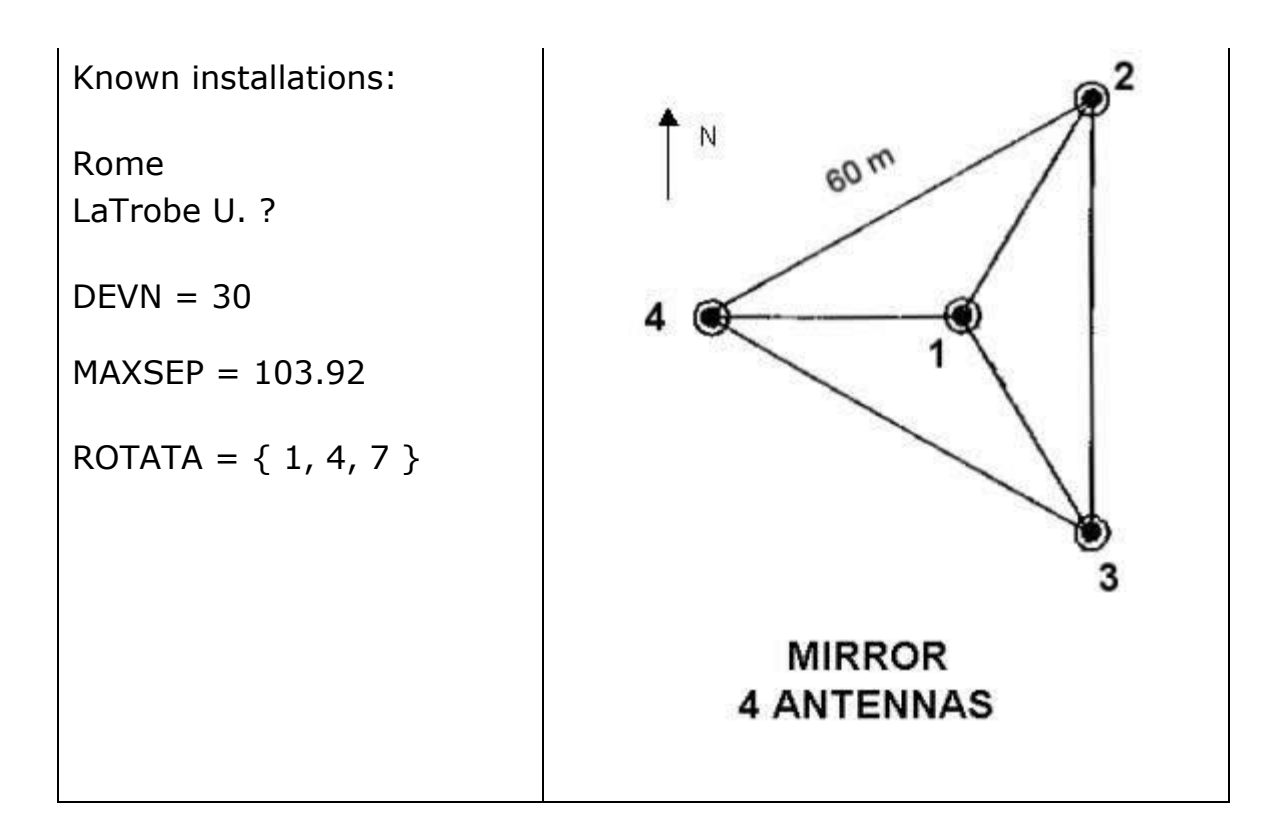

Other known cases

Here's more examples of existing Digisonde® antenna arrays configurations in the new encoding scheme:

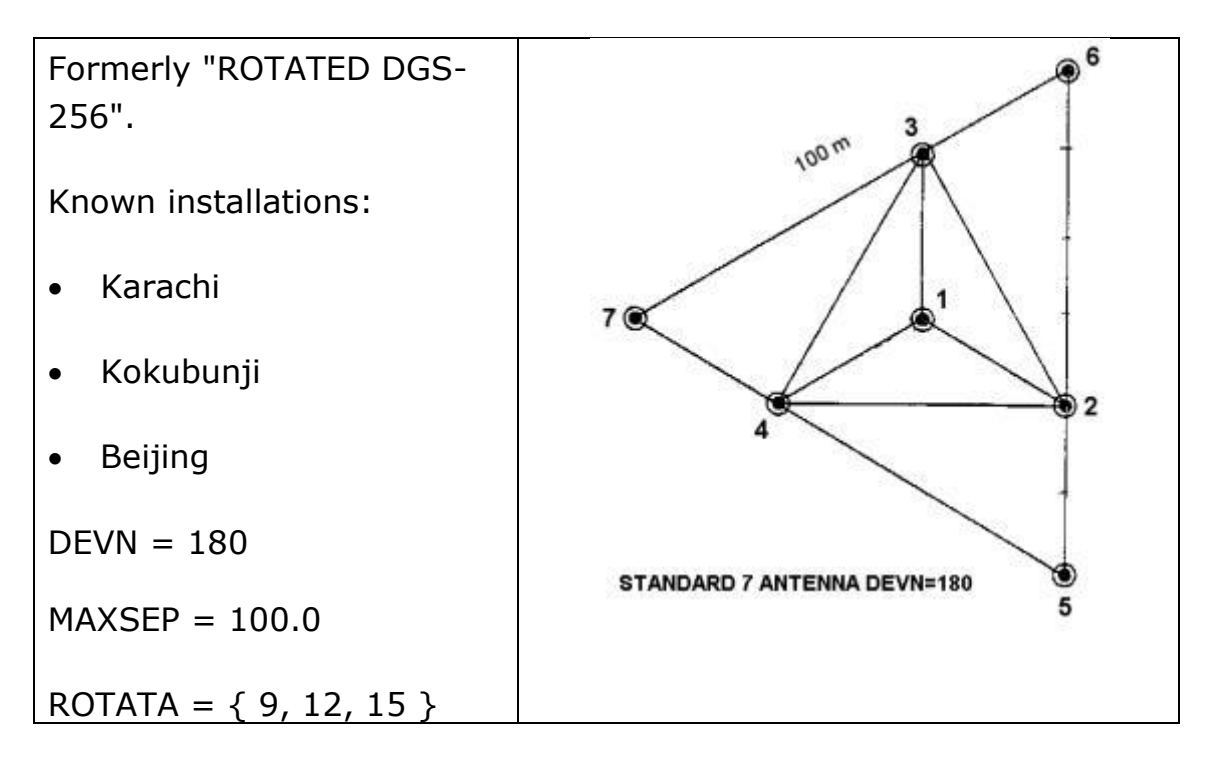

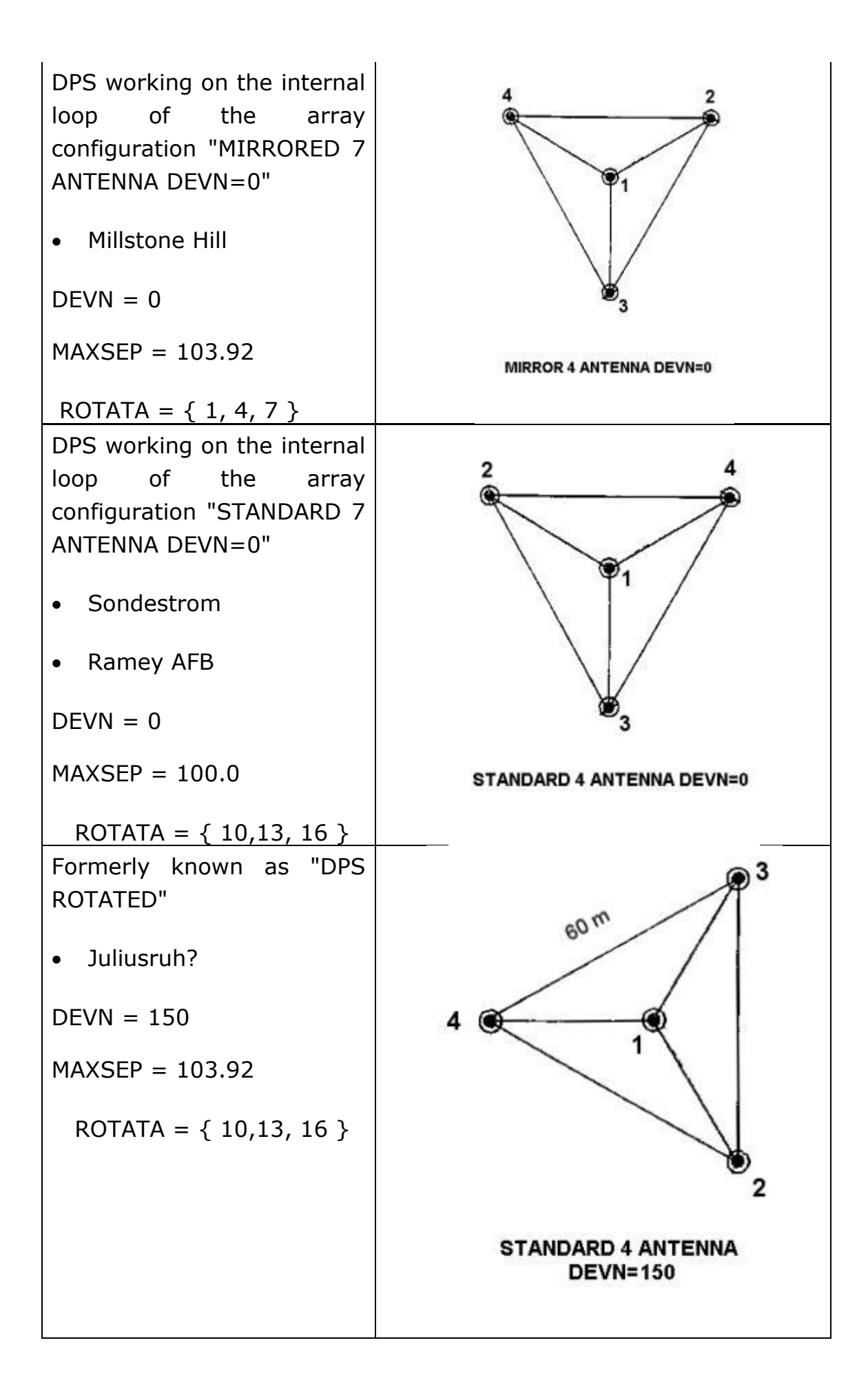

Non-standard Antenna Array Configurations

If the antenna array configuration is not one of the standard (listed above), such a nonstandard setup is described by direct specification of each antenna coordinates in the lines 170-183 of the ddasetup.onl file or lines 080-082 of the Station UDD file.

The ROTATA parameter shall be set negative in this case:

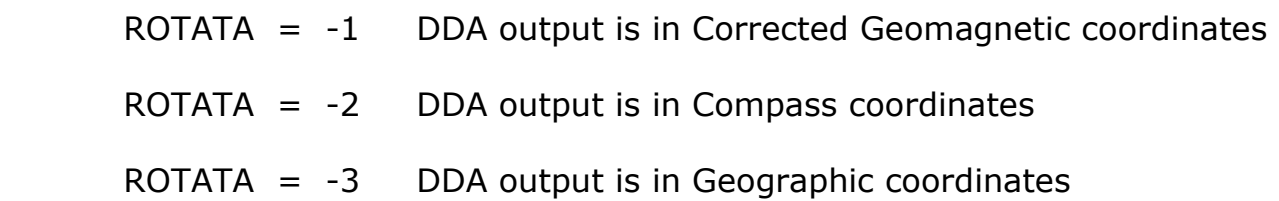

Individual antenna specifications should made in the system of coordinates (Figure 4), where

- X points to the Compass North at the time of installation
- Z is the local vertical pointing up, and
- Y forms the right-hand system (i.e., points to the West).

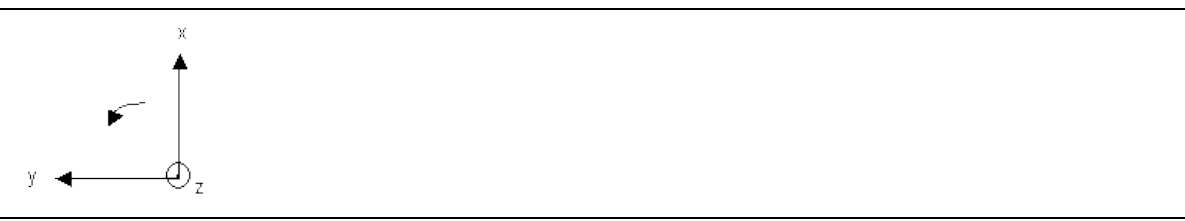

*Figure 4.* Coordinate system used in DDA for antenna orientation

**Note**: For non-standard antenna configurations, there is no need to specify parameters MAXSEP, COMPN, DEVN in ddasetup.onl file.